#### УІВЕРЖДАЮ

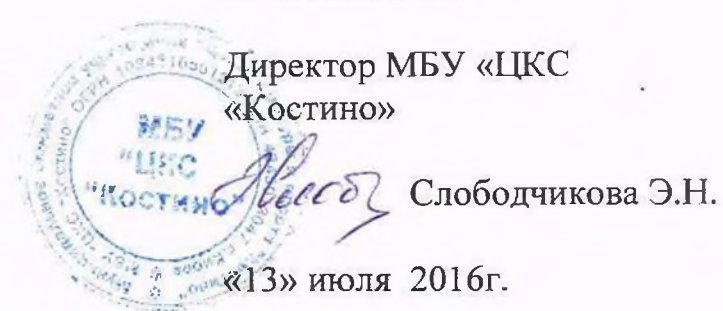

# **АКТ ОБСЛЕДОВАНИЯ** объекта социальной инфраструктуры К ПАСПОРТУ ДОСТУПНОСТИ ОСИ

 $N_2$ 

г. Киров

«13» июля 2016 г.

#### 1. Общие сведения об объекте

1.1. Наименование (вид) объекта - Дом культуры.

1.2. Адрес объекта: 610914, г. Киров, Октябрьский район, ул. Юбилейная, 4.

1.3. Сведения о размещении объекта

- отдельно стоящее здание 2 этажей, 532 кв. м

- наличие прилегающего земельного участка - да; 1712 кв. м

1.4. Год постройки здания 1975, последнего капитального ремонта - нет.

1.5. Дата предстоящих плановых ремонтных работ: текущего - не установлено, капитального - не установлено.

1.6. Название организации (учреждения), (полное юридическое наименование согласно Уставу, краткое наименование) - Муниципальное бюджетное образовательное учреждение «Центр культуры и спорта «Костино» филиал «Дом культуры села Бахта», МБУ «ЦКС «Костино» филиал ДК с. Бахта.

1.7. Юридический адрес организации (учреждения): 610914, г. Киров, Октябрьский район, ул. Юбилейная, 4.

Организация деятельности кружков, клубов, студий, творческих коллективов и других клубных формирований различной направленности в области любительского художественного, исполнительского, декоративно-прикладного, изобразительного творчества. Организация культурно-массовых мероприятий: праздников, игровых программ, народных гуляний, концертов, ярмарок, выставок, театрализованных представлений. Организация культурно-массовых мероприятий: праздников, игровых программ, народных гуляний, концертов, ярмарок, выставок, театрализованных представлений, а также других форм творческой деятельности Учреждения, в том числе на выезде.

Дополнительная информация - нет.

# 3. Состояние доступности объекта

#### 3.1. Путь следования к объекту пассажирским транспортом

(описать маршрут движения с использованием пассажирского транспорта) проезд автобусами № 104, 136, 143 до остановки «Дом культуры» по ул. Юбилейной на четной стороне улицы,

наличие адаптированного пассажирского транспорта к объекту - нет.

### 3.2. Путь к объекту от ближайшей остановки пассажирского транспорта:

3.2.1 расстояние до объекта от остановки транспорта 100 м

3.2.2 время движения (пешком) 4 мин

3.2.3 наличие выделенного от проезжей части пешеходного пути - да,

3.2.4 Перекрестки: нерегулируемые; регулируемые, со звуковой сигнализацией, таймером; нет - нет.

3.2.5 Информация на пути следования к объекту: акустическая, тактильная, визуальная; нет-нет.

3.2.6 Перепады высоты на пути: есть (наличие неровностей, ям, выбоин на дороге по ул. Юбилейной)

Их обустройство для инвалидов на коляске: нет.

#### 3.3. Организация доступности объекта для инвалидов - форма обслуживания

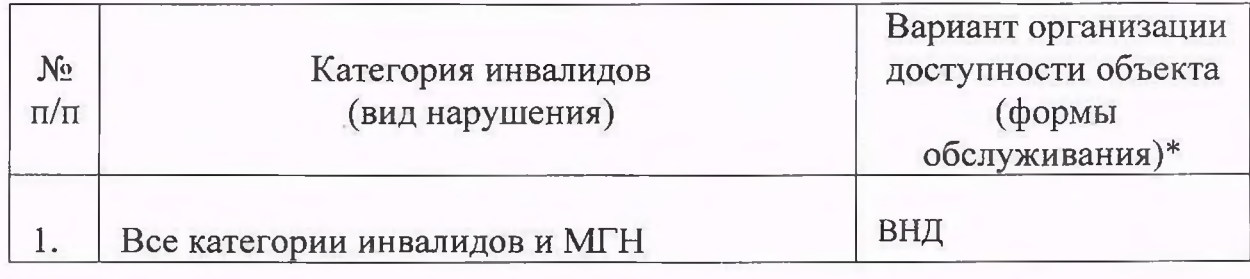

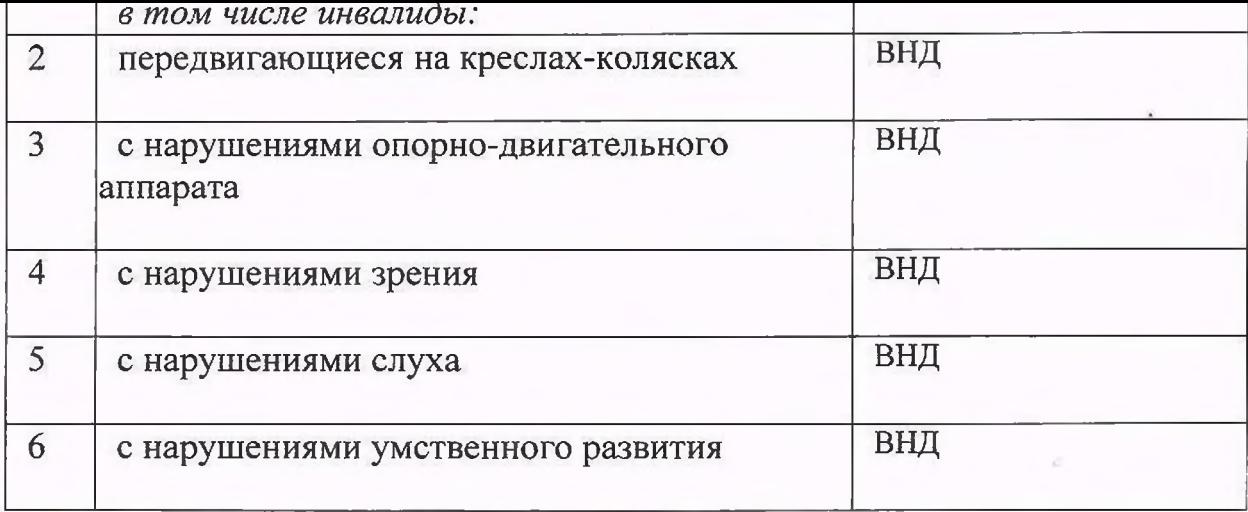

\* - указывается один из вариантов: «А», «Б», «ДУ», «ВНД»

# 3.4. Состояние доступности основных структурно-функциональных зон

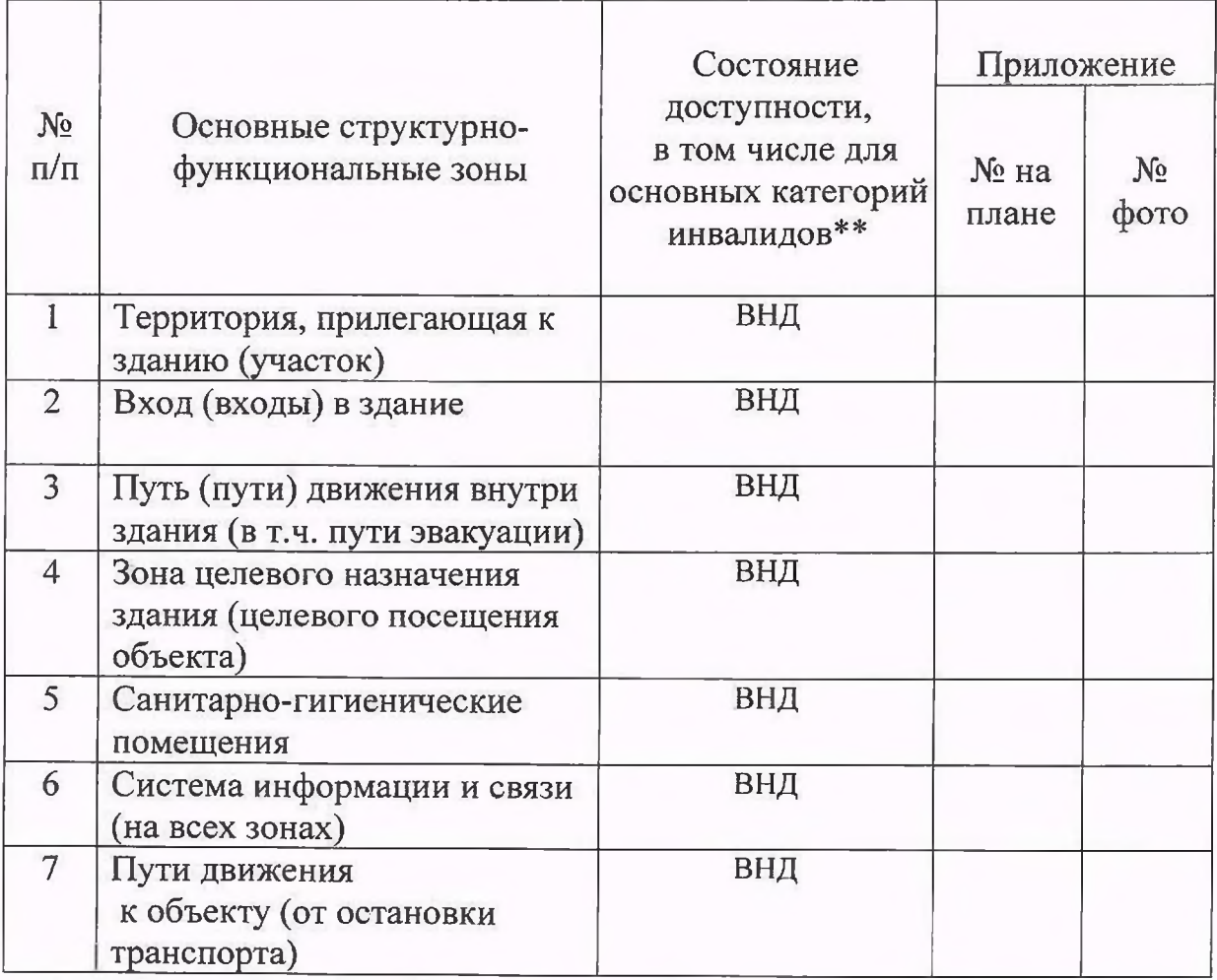

полностью изоирательно (указать категории инвалидов); д ч-в - доступно частично всем,<br>Д Ч-И (К, О, С, Г, У) – доступно частично избирательно (указать категории инвалидов); Д Удоступно условно, ВНД - недоступно

# 3.5. ИТОГОВОЕ ЗАКЛЮЧЕНИЕ о состоянии доступности ОСИ:

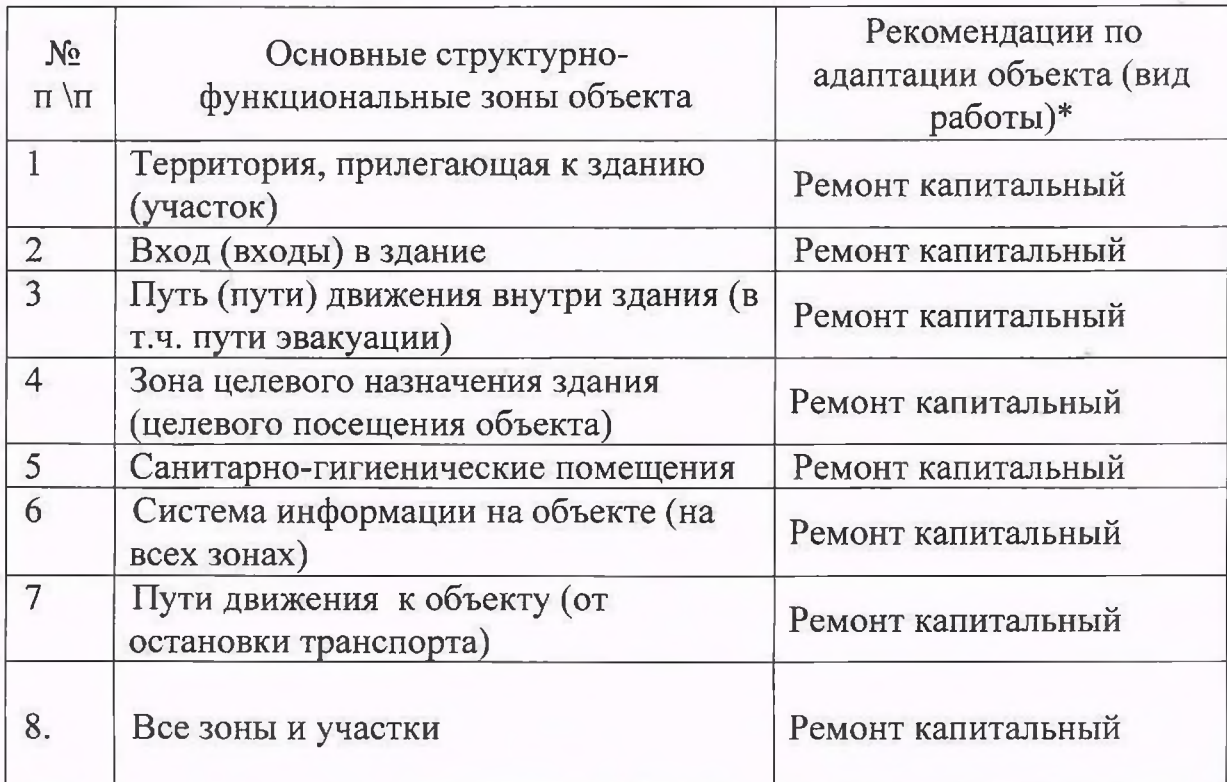

\*- указывается один из вариантов (видов работ): не нуждается; ремонт (текущий, капитальный); индивидуальное решение с ТСР; технические решения невозможны организация альтернативной формы обслуживания

4.2. Период проведения работ в рамках исполнения Федерального закона от 24.11.1995 № 181-ФЗ (ред. От 29.12.2015) «О социальной защите инвалидов в Российской Федерации», Государственной программы Российской Федерации «Доступная среда» на 2016 - 2020 год при условии выделения необходимых сумм бюджетных ассигнований из федерального бюджета.

Учреждение работает в рамках бюджетной сметы, ежегодно утверждаемой учредителем - администрацией муниципального образования «Город Киров».

В соответствие с Приложением № 2 к Приказу Госкомархитектуры от 23.11.1988 N 312 "Об утверждении ведомственных строительных норм Госкомархитектуры "Положение об организации и проведении реконструкции, ремонта и технического обслуживания жилых зданий, объектов коммунального и социально-культурного назначения" минимальная продолжительность эффективной эксплуатации зданий и объектов до постановки на капитальный ремонт 20-25 лет, на текущий ремонт - 3-5 лет.

по адаптации объект социальной инфраструктуры после выполнения работ будет являться частично доступным для всех категорий инвалидов. Оценка результата исполнения программы, плана (по состоянию доступности)

4.4. Для принятия решения требуется, не требуется (нужное подчеркнуть): 4.4.1. согласование решения об адаптации объекта социальной инфраструктуры на комиссии по координации деятельности в сфере обеспечения доступной среды жизнедеятельности для инвалидов и других МГН (Постановление администрации города Кирова от 11.03.2013 № 1065-П «О комиссии по координации деятельности в сфере формирования доступной среды для жизнедеятельности инвалидов»).

4.4.2. согласование работ с надзорными органами: управлением

градостроительства и архитектуры администрации города Кирова, управление жилищно-коммунального хозяйства администрации города Кирова.

4.4.3. техническая экспертиза объекта социальной инфраструктуры; разработка проектно-сметной документации на капитальный ремонт объекта социальной инфраструктуры.

4.4.4. согласование решения об адаптации объекта социальной инфраструктуры и работа по проведению капитального ремонта с вышестоящей организацией (собственником объекта): администрацией муниципального образования «Город Киров».

4.4.5. согласование с общественными организациями инвалидов: Ленинской районной организацией Кировской областной организации общероссийской общественной организации «Всероссийское общество инвалидов» (ВОИ). 4.4.6. другое: нет.

Имеется заключение уполномоченной организации о состоянии доступности объекта: нет.

4.7. Информация может быть размещена (обновлена) на Карте доступности субъекта Российской Федерации

(наименование сайта, портала)

#### 5. Особые отметки

#### ПРИЛОЖЕНИЯ:

Результаты обследования:

- 1. Территории, прилегающей к объекту
- 2. Входа (входов) в здание
- 3. Путей движения в здании

на л. на л. Л.  $H\alpha$ 

Alucão